# ACADEMIC MANAGEMENT SYSTEM amscau

## FOR UG, PG & PhD students

Already a User? Sign In SignUp

## Academic Management System: CAU

About Us **Contact Us** Home

### eLearning Call-3: Online Applications invited for Creating and l

#### Home

 $+$ 

An online system which enables automation and streamlining of all the academic activities of a university has been developed at ICAR-IASRI. The system has been designed in a modular approach with in-built work flows. It allows all ICAR Deemed Universities to follow the best standards and builds a repository of the academic records and elearning resources. Presently the system is operational at IARI New Delhi, CIFE Mumbai, IVRI Izatnagar, NDRI Karnal and CAU Imphal. It has been decided that under Eakikrit Krishishiksha Takniki Ayaam (EKTA) initiative of Education Division, ICAR that this system will be extended to all the Central Universities by March 2018.

Academic Management System is being implemented at CAU Imphal and all its constituent colleges in North-Eastern states as part of Student Portal, an initiative of Ag. Education Division of ICAR. The system automates various academic processes of the university and will enhance the efficiency of the system by saving time and efforts involved in manual processes. The data generated by the system is used for generating the reports at the national agriculture student portal by aggregating the data from various State Agriculture Universities. The system has following sub modules:

- Courses Management
- Student Management
- Faculty Management
- Administration Management
- E-Learning

**New Updates** 

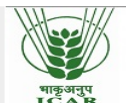

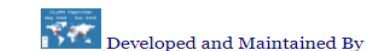

Division of Computer Applications<br>If these Avenue Puss New Delhi - 110.019 (INDIA) **TASRT** 

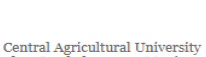

I amphalpat Im

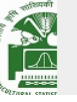

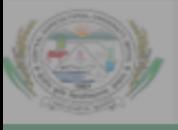

## Academic Management System : CAU

### gister and apply now!!! AMS Registration starts from 11 September 2020 for Semester-I Academic Se

### Home

An online system which enables automation and streamlining of all the academic activities of a university has been developed at ICAR-IASRI. The system

in a modular approach with in-built worl learning resources. Presently the system Eakikrit Krishishiksha Takniki Ayaam (El

Academic Management System is being Education Division of ICAR. The system involved in manual processes. The data various State Agriculture Universities. Th

- **Courses Management** ×
- Student Management
- Faculty Management
- Administration Management
- E-Learning

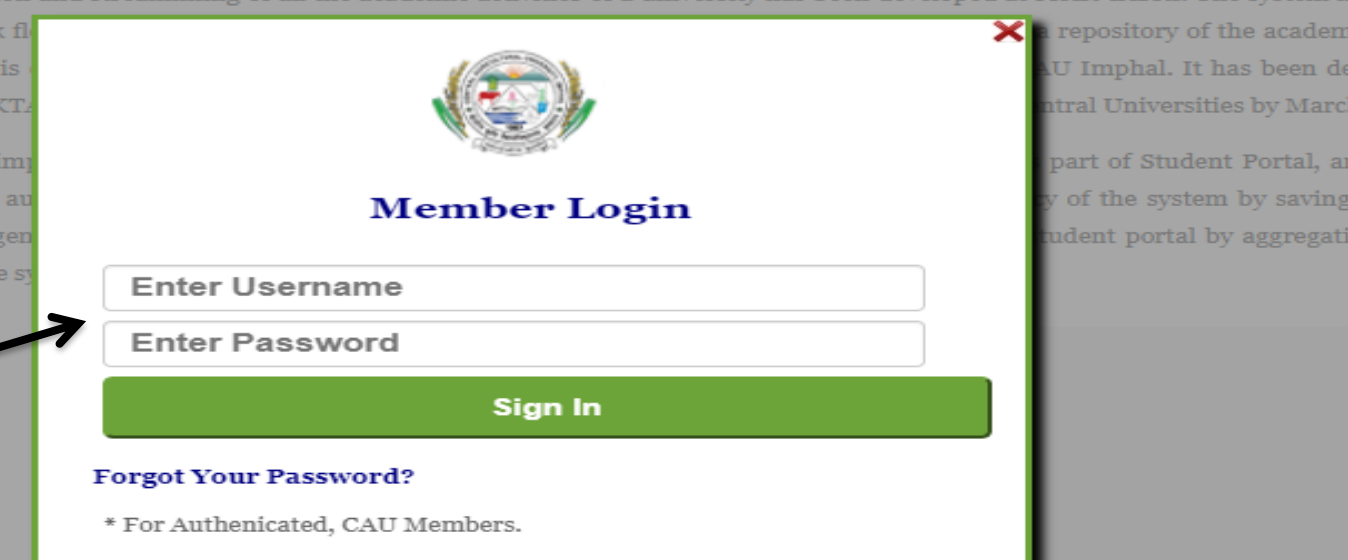

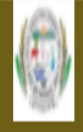

### Academic Management System : CAU Imphal

AHome Personal ▼ Financial ▼ Registration ▼ PG Forms ▼ Synopsis Grade Class Schedule Progress Report ▼ Thesis Qualifying Exam

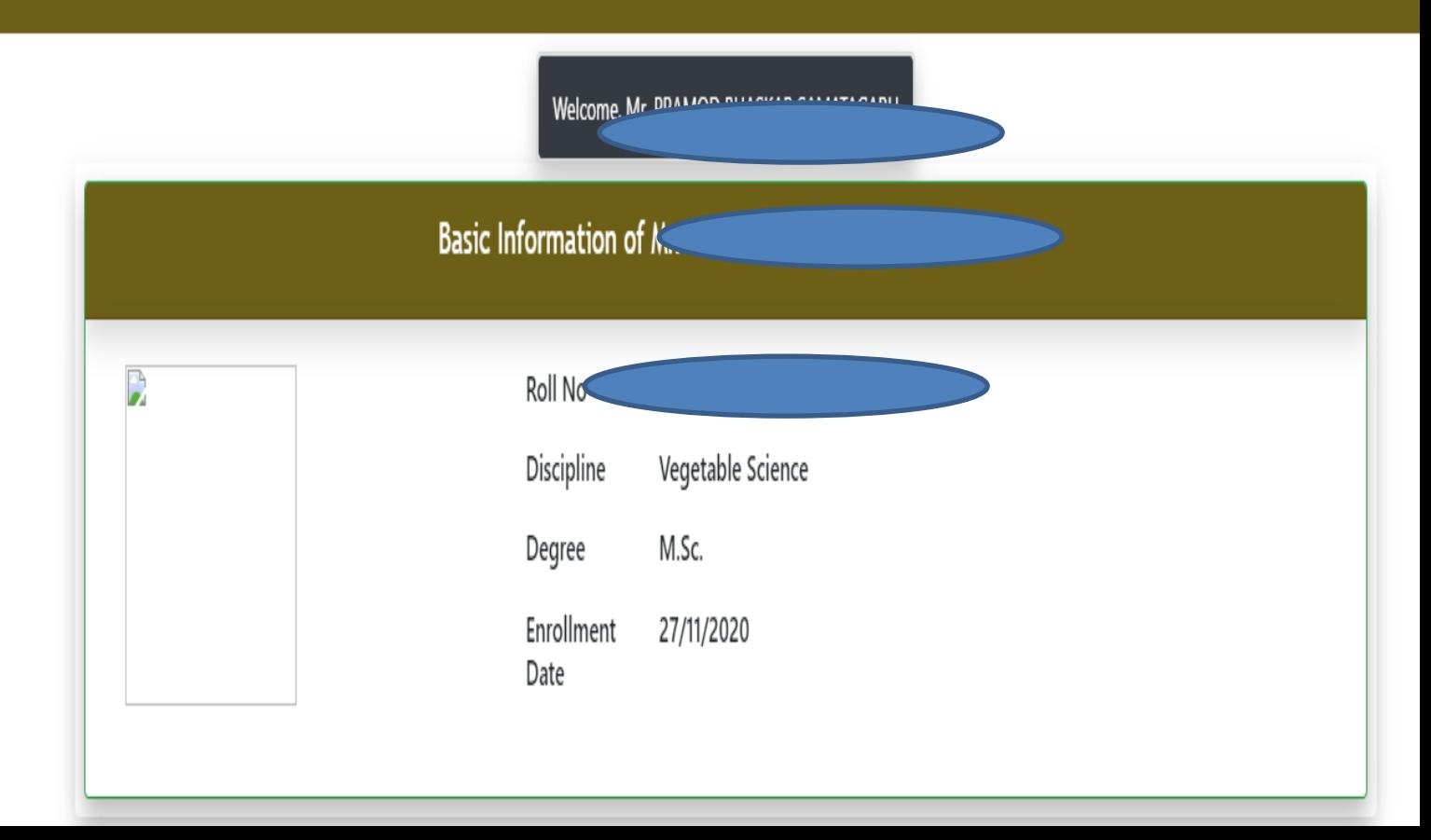

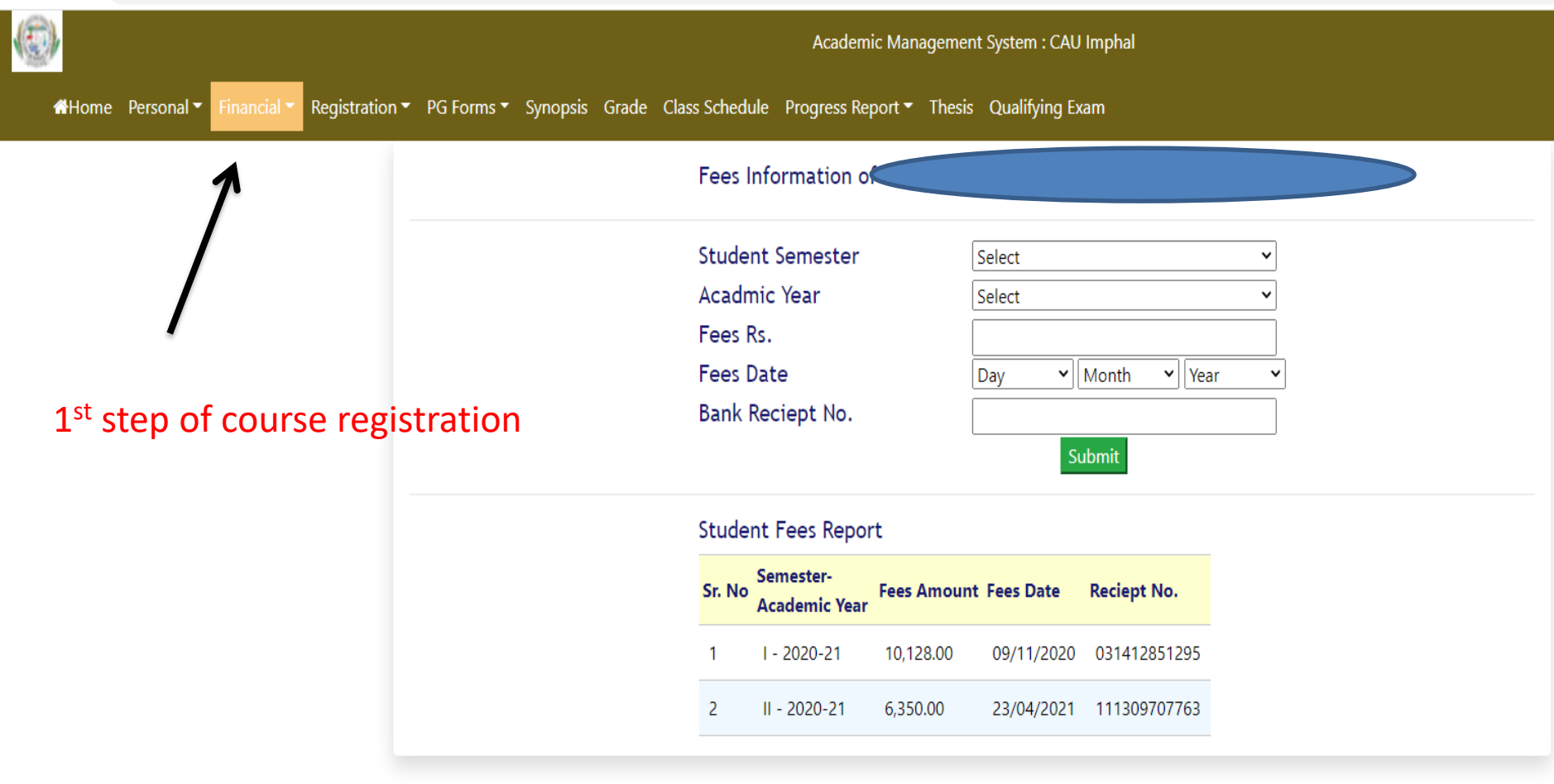

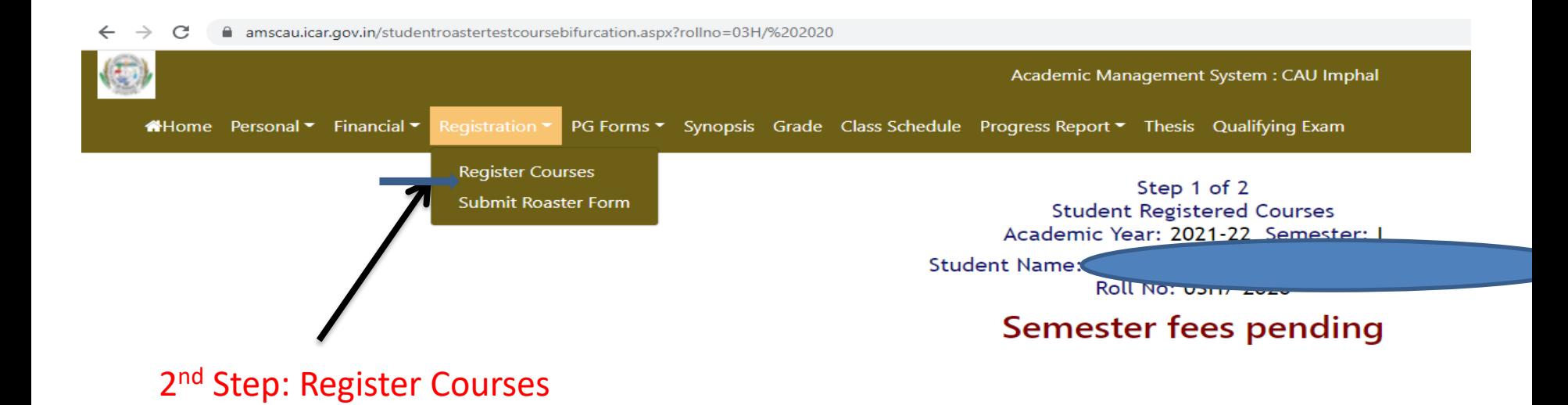

## Major/Minor(s) selection pending

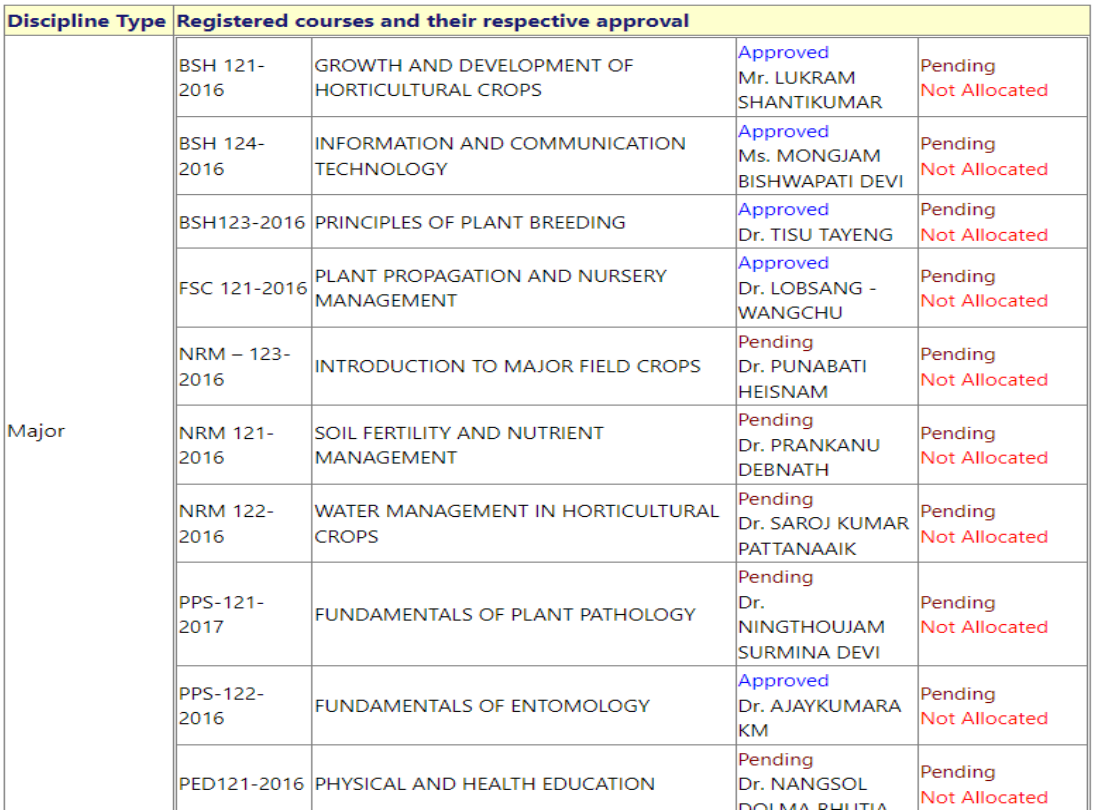

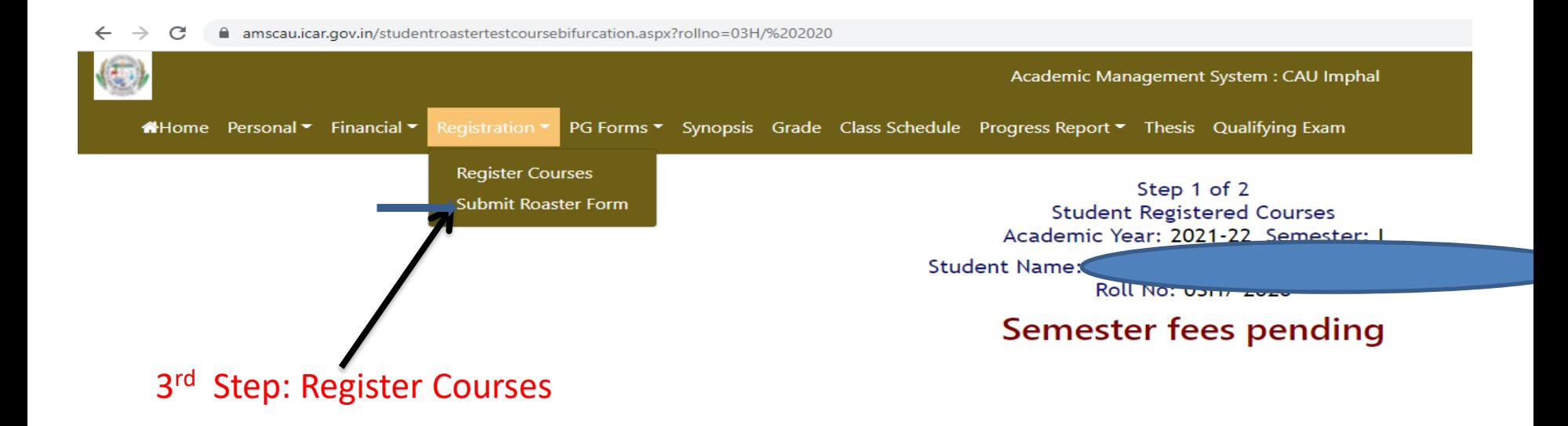

### Step 2 of 2 ROASTER-CUM-REGISTRATION FORM

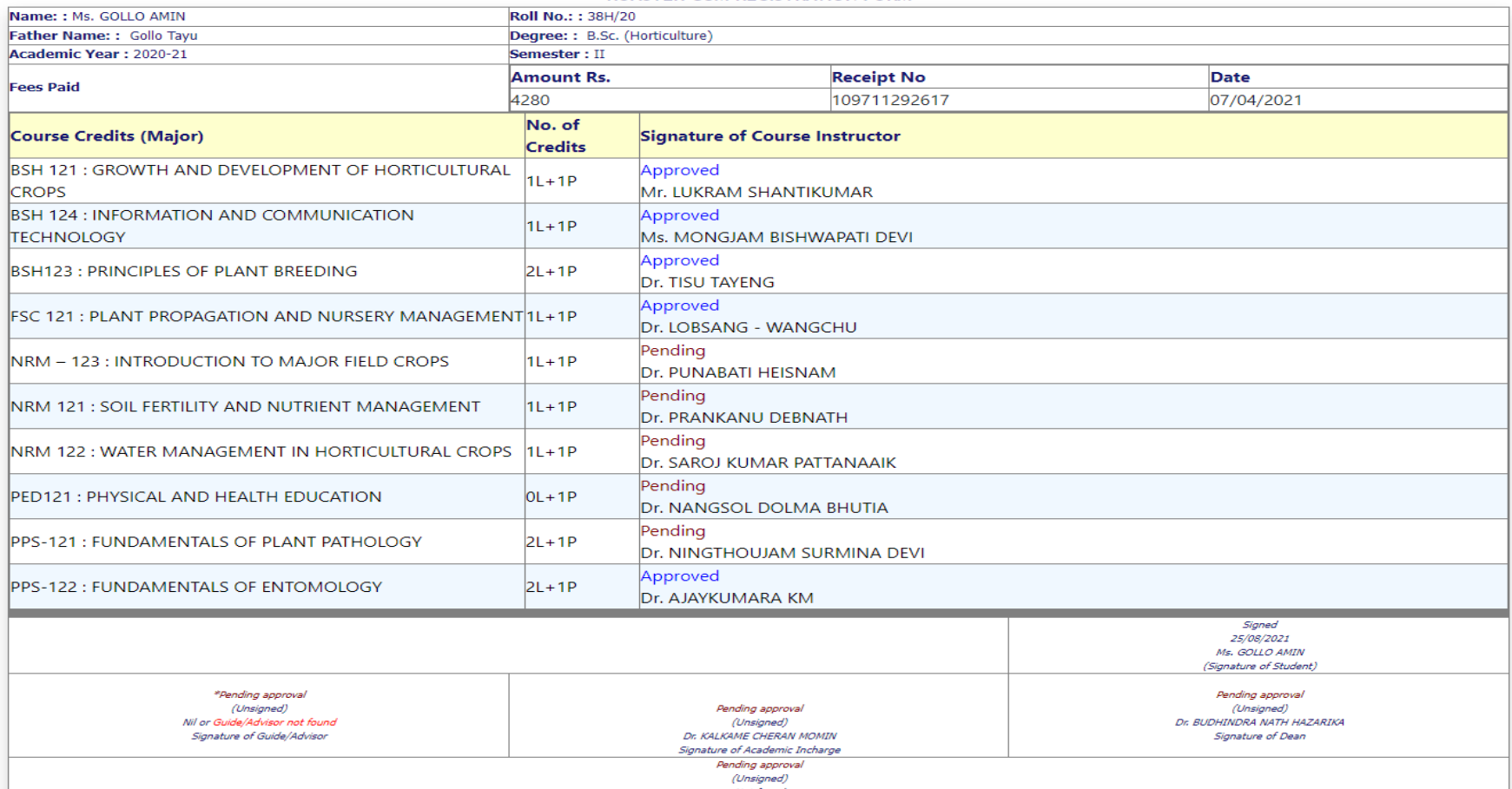

# **FOR PG & PHD STUDENTS**

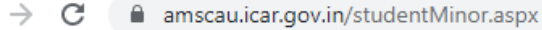

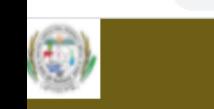

AHome Personal ▼ Financial ▼ Registration ▼

4<sup>th</sup> Step PG forms

Academic Management System : CAU Imphal

Synopsis Grade Class Schedule Progress Report Thesis Qualifying Exam

Major Discipline **First Minor Discipline** Second Minor Discipline **Supporting Discipline 1 Supporting Discipline 2 Supporting Discipline 3 Other Courses** 

**Student Minor RollNo** Degree : M.Sc.

> Vegetable Science v Fruit science v Please Make a Selection Natural resource manageme v **Plant Protection** Basic Science & Humanities Y No v

Submit

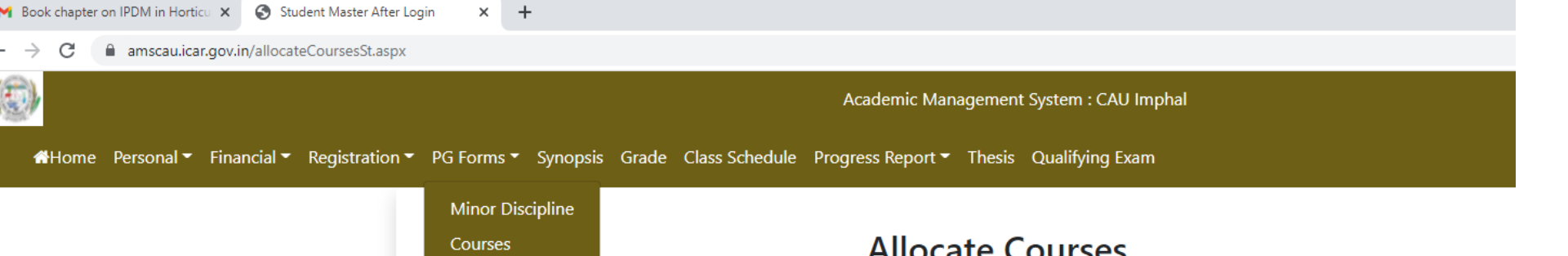

PG<sub>1</sub> **PG 1** PG<sub>2</sub> PG<sub>2</sub>

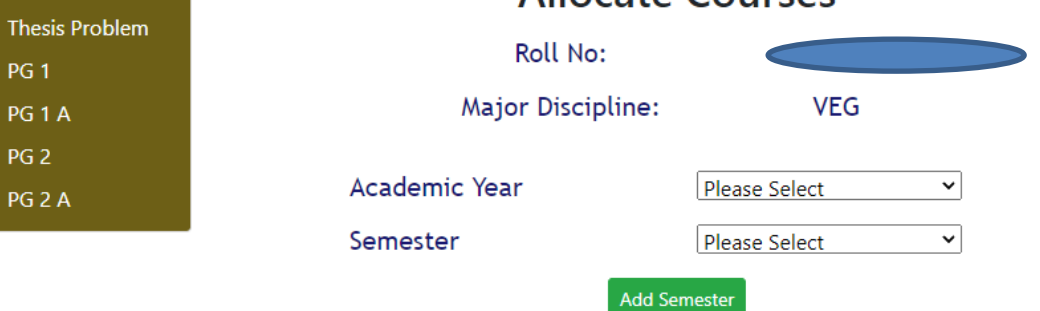

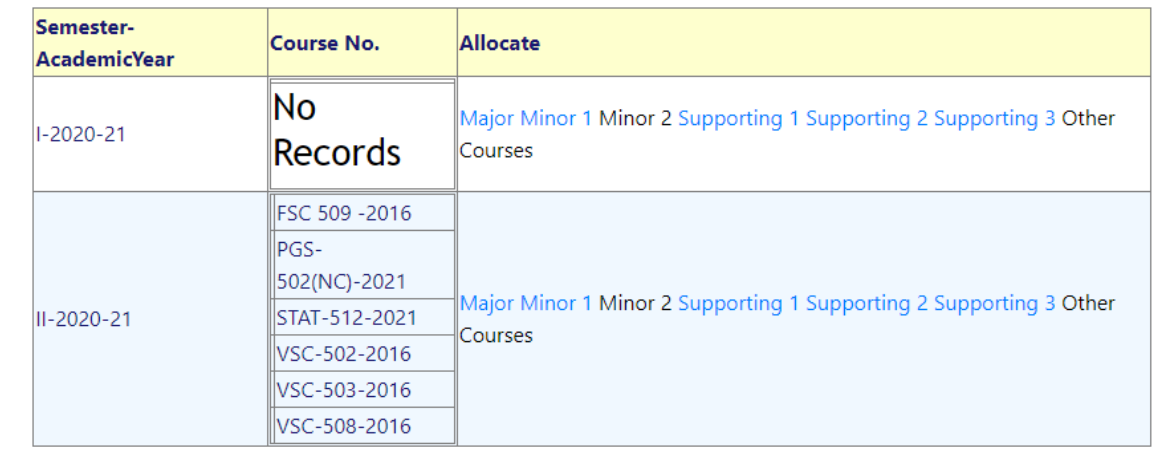

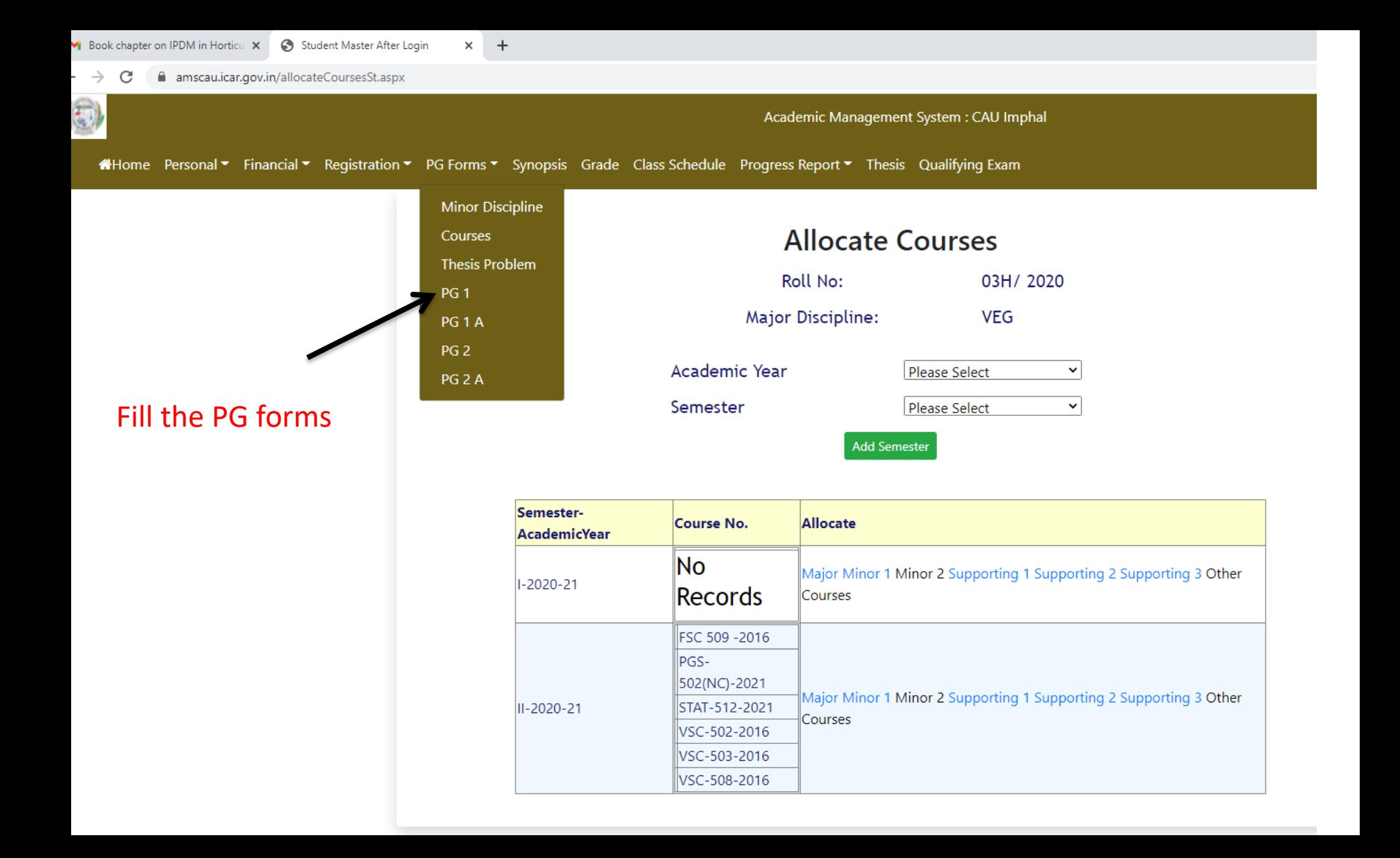

# **THANK YOU**